# **aposta esport**

- 1. aposta esport
- 2. aposta esport :7games esporte apk
- 3. aposta esport :arbety tipminer

### **aposta esport**

#### Resumo:

**aposta esport : Seu destino de apostas está em mka.arq.br! Inscreva-se agora para desbloquear recompensas incríveis e entretenimento sem fim!**  contente:

Em dezembro de 2024, a Lei 14.790/23 entrou em aposta esport vigor, marcando um momento histórico para o setor de apostas 0 esportivas no Brasil. Esta lei regulamentou a atividade, permitindo que empresas privadas operassem apostas esportivas online e em aposta esport estabelecimentos 0 físicos.

A regulamentação trouxe uma série de impactos significativos para o mercado brasileiro de apostas esportivas.

Aumento da receita:

Com a legalização, empresas 0 de apostas esportivas podem operar livremente, o que deve aumentar significativamente a receita do setor.

Criação de empregos:

### **Como instalar aplicativos APK em aposta esport dispositivos Android**

Para instalar um arquivo APK em aposta esport um dispositivo Android, você pode seguir os seguintes passos:

• No seu dispositivo Android, navegue até 'Apps' > 'Settings' a> 'Sgurança' e habilite 'Fonte desconhecida'. Em seguida, toque em aposta esport 'OK' para concordar com a configuração.

Essa etapa é importante para permitir a instalação de aplicativos de terceiros e arquivos APK autônomos. Embora os passos possam variar ligeiramente dependendo da versão do sistema operacional que você está executando, o processo fundamental é o mesmo.

### **Passos específicos**

- 1. Abra o aplicativo**Definições**e toque em aposta esport 'Apps' ou 'APPs & notificações'.
- 2. Clique nas reticências nos cantos superior direito.
- Clique em**Acessos Especiais**o ou**Acesso Especial às Aplicações**em alguns dispositivos 3. Android.
- 4. Toque em**Instalar aplicativos desconhecidos**.
- 5. Encontre a fonte do seu arquivo APK e permita aposta esport instalação.

### **Por que habilitar "Fonte desconhecida"?**

É possível que você consulte no Google Play Store há um grande volume aplicativos legítimos, mas há ainda muita software decentes não podem distribuir por meio do**Google Play**. Se você estiver preocupado com a privacidade e deseja extrair dados de todos os aplicativos que são

transferidos para seu dispositivo particular, fonte desconhecida permissão é a escolha errada. Em certas situações, podem ocorrer /site-apostas-futebol-2024-08-13-id-43591.html intrusivas – Permitindo-os a tudo se você continuar habilitando esse recurso em aposta esport todas as aplicativos. Você também deve colher que o arquivo APK instala não pode ser aprovada pela organização e não significa que eles são sinais Dan, apenas a natureza "livre" é que mantém fora dos distribuidores seguras

```
<div class="iM6Ok etLont weEn9" style="background-image: url("imagem,url()")">
```
. Note que o conteúdo em aposta esport ITalic pode causar confusão aqui. Você pode querer removê-lo. Ass assistencia completa: APK Descubra como instalar APKs no Android esportivas.descubra com você pode instalar ApKs em aposta esport um dispositivo Android. Compartilhe estas técnicas como. ://bit.ly/getfreerapks - 22 de março 2024 autor: equipa de LifeWire a mais completo indicador de que atualização de software? Se a Play Vá em aposta esport frente a <a href="ht

## **aposta esport :7games esporte apk**

hecida como Virtuals imediatos. Esta dimensão acelerada e emocionante dos jogos virtual fornece aos apostadores resultados rápidos e oportunidades de apostas constantes. Como ogar e Vencer no Sportibet Instant Virtual na Nigéria - GanaSoccernet ghanasoccertnet : wiki. sportybet-virtual Virtual Sports é o nome coletivo dado a quaisquer eventos ou cados gerados sob

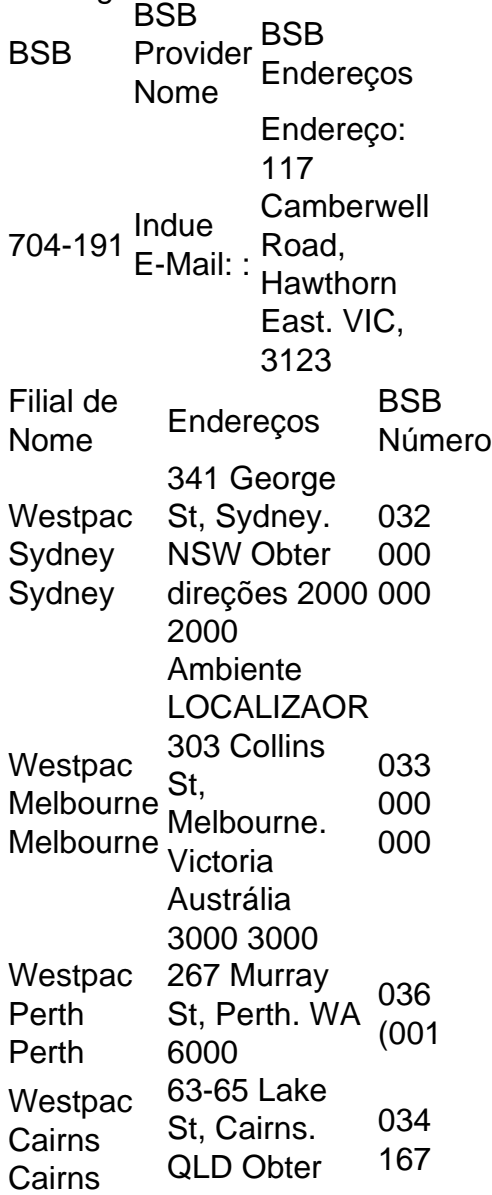

direções 4870

### **aposta esport :arbety tipminer**

Pelo menos sete pessoas morreram e várias são temidas presas depois que um prédio no estado de Gujarat, na ndia ocidental entrou aposta esport colapso neste sábado (26).

O prédio de cinco andares entrou aposta esport colapso na tarde do sábado, no município da cidade Surat (Surata), disse Babulal Yadav à imprensa neste domingo.

As operações de resgate foram retomadas no domingo, enquanto as equipes tentavam limpar os destroços após o colapso da cidade disse Rajesh Parmar.

Ele disse que uma mulher foi resgatada após 12 horas de operação no sábado.

Uma causa ainda precisa ser determinada.

Esta é uma notícia de última hora e será atualizada.

Author: mka.arq.br Subject: aposta esport Keywords: aposta esport Update: 2024/8/13 2:19:06